УДК 004.05

# Проект разработки информационной системы учета научных достижений студентов

*Козич Виталий Геннадьевич Приамурский государственный университет имени Шолом-Алейхема Студент*

*Бондаренко Владислав Витальевич Приамурский государственный университет имени Шолом-Алейхема Студент*

*Баженов Руслан Иванович Приамурский государственный университет имени Шолом-Алейхема к.п.н., доцент, зав. кафедры информационных систем, математики и методик обучения*

# Аннотация

В данной статье рассмотрен проект разработки информационной системы учета научных достижений студентов в среде ProjectLibre. По данным проекта построена диаграмма Ганта и произведен расчет показателей эффективности двумя методами: совокупная стоимость владения (TCO) и чистый приведенный доход (NPV).

Ключевые слова: информационная система, управление проектами, ProjectLibre, диаграмма Ганта, экономическая эффективность, внедрение проекта, TCO, NPV.

# The project is developing an information system based on scientific achievements of students

*Kozich Vitaliy Gennadievich Sholom-Aleichem Priamursky State University Student*

*Bondarenko Vladislav Vitalievich Sholom-Aleichem Priamursky State University Student*

*Bazhenov Ruslan Ivanovich Sholom-Aleichem Priamursky State University Candidate of pedagogical sciences, associate professor, Head of the Department of Information Systems, Mathematics and teaching methods*

### Abstract

This article describes the project to develop an information system based on scientific achievements of students in ProjectLibre. According to the project Gantt chart is constructed and calculated the performance in two ways: total cost of ownership (TCO) and the net present value (NPV).

Keywords: information system, project management, ProjectLibre, Gantt chart, economic efficiency, project implementation, TCO, NPV.

Актуальной на сегодняшний день является разработка какого-либо программного обеспечения. Это очень сложный и длительный процесс. Очень непросто распределить этапы, время и ресурсы проекта. Также очень полезны знания о методологиях для расчета стоимости и рисков, которые нужны для технико-экономического обоснования.

Цель данного исследования – создать проект разработки информационной системы учета научных достижений студентов.

Об основных понятиях и методах управления проектами подробно рассказано на сайте «БАЛАНС Группа компаний» [1]. Р.И.Баженов и другие разрабатывали проекты в различных средах, таких как ProjectLibre, GanttProject, Spider Project [2-6]. Проектом разработки и внедрения информационной системы по учету прохождения курсов повышения квалификации сотрудников занимались А.А.Лагунова, О.Ю.Пронина и Р.И.Баженов [7]. А.С.Винокуров, А.С.Якимов и Р.И.Баженов сделали технико-экономическое обоснование разработки информационной системы специалиста учебной части медицинского колледжа [8]. Расчетом экономической эффективности от внедрения IT-проектов занималась О.Б. Кузнецова [9]. Д.Ю. Закациоло и И.З.Погорелов использовали методики TCO при оценке экономического эффекта IT-проекта [10]. Оценку эффективности реализации интернет-проекта в сфере образования методом TCO провели И.К.Скокова и В.Н.Макашова [11]. Н.П.Тихомиров рассмотрел методы прогнозной оценки критерия NPV инвестиционного проекта при неопределенности исходной информации [12]. О содержательной основе ставки дисконтирования метода NPV рассказали И.П.Авилова, И.С.Жариков и В.П.Товстий [13].

Информационная система «Учет научных достижений студентов» представляет из себя веб-ориентированную систему, предназначенную для хранения информации о научной деятельности студента, а также для вывода отчетов по ней. В системе будет присутствовать модуль для регистрации студентов и рейтинга по их достижениям. Помимо этого, будут внедрены справочник с информацией о журналах, в которых могут публиковаться студенты, а также новостная лента с ближайшими научными мероприятиями. Регистрация нужна только для студентов, которые собираются заносить свои достижения на сайт.

Сначала был разработан план проекта, состоящий из 26 пунктов:

1. Исследовать предметную область.

2. Изучить необходимые материалы по WordPress и MySQL.

- 3. Создать инфологическую модель.
- 4. Создать функциональную модель.
- 5. Построить диаграммы вариантов использования и последовательности деятельности.
- 6. Создать логическую и физическую модели.
- 7. Создать таблицы.
- 8. Создать схему данных.
- 9. Установить соединение с базой данных.
- 10.Разработать внешний вид сайта и пользовательский интерфейс.
- 11.Исследовать составляющую отчетов по научной деятельности.
- 12.Разработать личный кабинет и систему регистрации для входа в него.
- 13.Разработать систему ввода данных по деятельности студентов.
- 14.Разработать систему рейтинга по научным достижениям студентов.
- 15.Разработать систему вывода отчетов.
- 16.Протестировать работу сайта.
- 17.Исправить ошибки и доработать все составляющие системы.
- 18.Разработать демонстрационную версию сайта.
- 19.Добавить справочник по различным журналам для публикации научных статей.
- 20.Внедрить новостную ленту с научными мероприятиями.
- 21.Разработать руководство пользователя.
- 22.Приобрести доменное имя и сервер.
- 23.Протестировать соединение с сервером.
- 24.Установить сайт на сервер.
- 25.Произвести оптимизацию сайта.
- 26.Ввести систему в эксплуатацию.

Далее по этому плану был создан проект в программе ProjectLibre. Данное программное обеспечение имеет широкие возможности для создания диаграмм Ганта. Так как в проекте задействован один человек, то он будет выполнять все задачи последовательно друг за другом, что и покажет диаграмма Ганта. После запуска программы ProjectLibre необходимо добавить человека и название проекта. Далее в таблицу, вводим последовательно все задачи и время их выполнения. Все это выглядит следующим образом (рис. 1).

# Постулат. 2016. №12

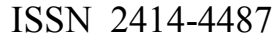

|                | <b>H.J</b><br><b>ProjectLibre.</b>                                            |                                             |                                                                   |                   |                                                |           |
|----------------|-------------------------------------------------------------------------------|---------------------------------------------|-------------------------------------------------------------------|-------------------|------------------------------------------------|-----------|
|                | Файл<br>OPENPROJ                                                              | Ресурс<br>Задача                            | Просмотр                                                          |                   |                                                |           |
| Сохранить      | • Закрыть<br>Открыть<br>• Новый<br>Сохранить как                              | <b>ME</b> Печать<br>Предпросмотр<br>$>$ PDF | Информация<br>Календарь<br>Обновить<br>Диалог проектов<br>Проекты |                   | Сохранить базовый план<br>Удалить базовый план |           |
|                | Файл                                                                          | Проект                                      |                                                                   |                   |                                                |           |
|                |                                                                               | Название                                    |                                                                   | Продолжительность | Начало                                         | Окончание |
| $\mathbf{1}$   | Исследовать предметную область                                                |                                             |                                                                   |                   | 2 дней 02.01.17                                | 03.01.17  |
| $\overline{2}$ | Изучить необходимые материалы по WordPress и MySQL                            |                                             |                                                                   |                   | 12 дней 04.01.17                               | 19.01.17  |
| 3              | Создать инфологическую модель                                                 |                                             |                                                                   |                   | 1 день 20.01.17                                | 20.01.17  |
| $\overline{4}$ | Создать функциональную модель                                                 |                                             |                                                                   |                   | 1 день 23.01.17                                | 23.01.17  |
| 5              | Построить диаграммы вариантов использования и последовательности деятельности |                                             |                                                                   |                   | 1 день 24.01.17                                | 24.01.17  |
| 6              | Создать логическую и физическую модели                                        |                                             |                                                                   |                   | 4 дней 25.01.17                                | 30.01.17  |
| $\overline{7}$ | Создать таблицы                                                               |                                             |                                                                   |                   | 1 день 31.01.17                                | 31.01.17  |
| 8              | Создать схему данных                                                          |                                             |                                                                   |                   | 1 день 01.02.17                                | 01.02.17  |
| 9              | Установить соединение с базой данных                                          |                                             |                                                                   |                   | 5 дней 02.02.17                                | 08.02.17  |
| 10             | Разработать внешний вид сайта и пользовательский интерфейс                    |                                             |                                                                   |                   | 7 дней 09.02.17                                | 17.02.17  |
| 11             | Исследовать составляющую отчетов по научной деятельности                      |                                             |                                                                   |                   | 1 день 20.02.17                                | 20.02.17  |
| 12             | Разработать личный кабинет и систему регистрации для входа в него             |                                             |                                                                   |                   | 4 дней 21.02.17                                | 24.02.17  |
| 13             | Разработать систему ввода данных по деятельности студентов                    |                                             |                                                                   |                   | 4 дней 27.02.17                                | 02.03.17  |
| 14             | Разработать систему рейтинга по научным достижениям студентов                 |                                             |                                                                   |                   | 7 дней 03.03.17                                | 13.03.17  |
| 15             | Разработать систему вывода отчетов                                            |                                             |                                                                   |                   | 3 дней 14.03.17                                | 16.03.17  |
| 16             | Протестировать работу сайта                                                   |                                             |                                                                   |                   | 2 дней 17.03.17                                | 20.03.17  |
| 17             | Исправить ошибки и доработать все составляющие системы                        |                                             |                                                                   |                   | 4 дней 21.03.17                                | 24.03.17  |
| 18             | Разработать демонстрационную версию сайта                                     |                                             |                                                                   |                   | 1 день 27.03.17                                | 27.03.17  |
| 19             | Добавить справочник по различным журналам для публикации научных статей       |                                             |                                                                   |                   | 1 день 28.03.17                                | 28.03.17  |
| 20             | Внедрить новостную ленту с научными мероприятиями                             |                                             |                                                                   |                   | 3 дней 29.03.17                                | 31.03.17  |
| 21             | Разработать руководство пользователя                                          |                                             |                                                                   |                   | 2 дней 03.04.17                                | 04.04.17  |
| 22             | Приобрести доменное имя и сервер                                              |                                             |                                                                   |                   | 3 дней 05.04.17                                | 07.04.17  |
| 23             | Протестировать соединение с сервером                                          |                                             |                                                                   |                   | 2 дней 10.04.17                                | 11.04.17  |
| 24             | Установить сайт на сервер                                                     |                                             |                                                                   |                   | 4 дней 12.04.17                                | 17.04.17  |
| 25             | Произвести оптимизацию сайта                                                  |                                             |                                                                   |                   | 2 дней 18.04.17                                | 19.04.17  |
| 26             | Ввести систему в эксплуатацию                                                 |                                             |                                                                   |                   | 10 дней 20.04.17                               | 03.05.17  |

Рисунок 1. Таблица с планом проекта

Далее автоматически строится диаграмма Ганта (рис. 2).

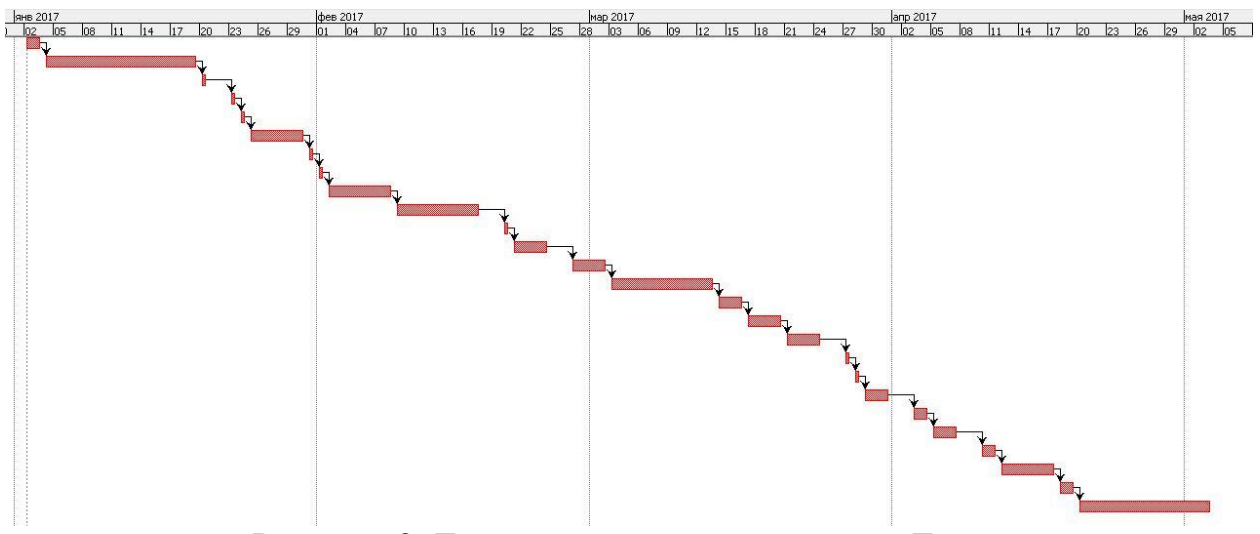

Рисунок 2. Готовый вариант диаграммы Ганта

Следующим этапом будет расчет показателей эффективности TCO и NPV. Для начала посчитаем сумму капитальных расходов по формуле:

# $K = K\pi p + K\pi c + K\pi c + K\pi o + K\nu o + K\omega + K\omega$

В процессе разработки будут использоваться языки PHP и SQL, а также бесплатная система управления содержимым сайта WordPress. В затраты на проектирование информационной системы (Кпр) вошла заработная плата проектировщика за все время разработки в размере 26400 рублей. Заработная плата программиста низкого уровня квалификации составляет 12000 рублей в месяц, работа занимает 5 дней в неделю по 8 часов. Отсюда можно посчитать сколько стоит один час – 12000 / (5 \* 4 \* 8) = 75 рублей. На реализацию всего проекта уйдет по крайней мере 88 чистых рабочих дней по 4 часа работы в день. Отсюда выходит 88 \* 4 \* 75 = 26400 рублей. Стоимость ноутбука составляет 20900 рублей, модема - 1800 рублей, они идут в затраты на технические средства (Ктс). Также нужен человек, который научится работать в системе, поэтому необходимы затраты на обучение персонала (Коб). Обучение займет 6 часов. Следовательно, проектировщику нужно заплатить 75 \* 6 = 450 рублей. В итоге получаем:

 $K = 26400 + 22700 + 450 = 49550$ 

Далее произведем расчет суммы эксплуатационных расходов по формуле:

 $C = C$ зп + Сао + Сто + Слс + Сни + Спроч

Так как любое оборудование со временем изнашивается, то необходимо включить в проект амортизационные отчисления (Сао). Среднее время эксплуатации ноутбука составляет 5 лет. Чтобы рассчитать его амортизацию за один день необходимо 20900 / (5 \* 365) = 11,452. Проект длится 88 дней, соответственно амортизация ноутбука составит 88  $*$  11,452 = 1008. Средний срок эксплуатации модема равен 4 года. Таким же образом поступим с модемом –  $(1800 / (4 * 365)) * 88 = 109$  рублей. Общая амортизация составит 1117 рублей. Также необходимы затраты на использование сети Интернет (Слс). Стоимость за месяц по тарифам ТТК составляет 900 рублей. За время разработки придется оплатить за 5 месяцев – 5 \* 900 = 4500 рублей. Необходимы еще и прочие затраты (Спроч). 1 кВт/ч в среднем стоит 3,6 рублей. Ноутбук средней мощности потребляет примерно 40 Вт в час. Соответственно посчитаем сколько электроэнергии он будет потреблять за все время выполнения проекта – 40 \* 4 \*  $88 = 14080 \text{ Br} = 1408$ кВт. По стоимости выйдет порядка –  $14.08 * 3.6 = 51$  рубль. В среднем доменное имя «.ru» и аренда хостинга сайта стоят по 150 рублей. Итого  $150 +$  $150 + 51 = 351$  рубль. В итоге получаем:

$$
C = 1117 + 4500 + 351 = 5968
$$

Совокупная стоимость владения TCO высчитывается по следующей формуле:

$$
TCO = K + C,
$$

В итоге получаем:

$$
TCO = 49550 + 5968 = 55518
$$

Следующим шагом будет расчет показателя NPV (чистый приведенный доход) по формуле:

$$
NPV = \sum_{i=1}^{N} \frac{NCF_i}{(1+r)^i} - Inv,
$$

где NCFi – чистый денежный поток для i-го периода; Inv – начальные инвестиции;  $r - c$ тавка дисконтирования. Ставку дисконтирования г возьмем за 25%, что означает высокие риски. Таким рискам подвержены проекты по информационным системам. Система не будет продаваться, следовательно, годовой доход будет составлять экономия денег за счет повышения производительности труда пользователя системы. Сначала рассчитаем заработную плату сотрудника УНИИД за 1 час. За месяц его заработная плата равна 8000 рублей, следовательно за один час – (8000/22)/4 = 45,45 рублей. Он занимается отчетами по научной деятельности студентов 2 раза в год по 46 часов. В год выходит 2 \* 46 = 92 часа. Работа с информационной системой помогает сократить время в 4 раза. Это значит, что за одно и тоже время программа выполнит в 4 раза больше работы. После начала эксплуатации системы у него будет уходить 92 / 4 = 23 часа. Теперь посчитаем сколько выйдет денег за год. До внедрения системы – 92 \* 45,45 = 4181,82, после – 23 \* 45,45 = 1045,45. Экономия составит 4181,82 - 1045,45 = 3136,36 рублей. Эта сумма будет принята за годовой доход. Также нужно посчитать эксплуатационные расходы при работе с системой за год (С). В показатель войдут зарплата за работу в программе – 1045,45 рублей, аренда хостинга – 12 \* 150 = 1800, покупка домена «.ru» – 150 рублей. Среднее время эксплуатации офисного компьютера за 18000 рублей составляет 5 лет. Чтобы рассчитать его амортизацию за один час необходимо 18000 / (5 \* 365 \* 24) = 0,41 рубля. Соответственно амортизация компьютера за время работы в системе составит 23 \* 0,41 = 9,45. Далее, требуется учесть затраты на поддержку системы. Администратор тратит 8 часов в месяц на работу с сайтом. Следовательно, берем стоимость часа и умножаем на количество часов за год – 75  $* 8 * 12 = 7200$  рублей. Сумма отчислений в фонды составит 7200 \* 30,2% = 2174,4 рубля. Также требуется примерная стоимость накладных расходов, куда войдут ремонт компьютера – 4000 рублей, пачка бумаги А4 для печати отчетов – 200 рублей. Стоимость интернета в месяц по тарифам «Ростелеком» составляет 450 рублей, соответственно, за год – 450 \* 12 = 5400 рублей. Итого эксплуатационные расходы при работе с системой за первый год будут составлять:

 $C = 1045,45 + 1800 + 150 + 9,45 + 7200 + 2174,4 + 4000 + 200 + 5400 =$ 21979,3

За следующие года затраты будут больше на 250 рублей из-за поддержки домена и будут составлять 22229,3 рублей.

$$
\frac{-49550}{(1+0,25)^0} = -49550
$$
  

$$
\frac{3136,36-21979,3}{(1+0,25)^1} = -15074,2
$$
  

$$
\frac{3136,36-22229,3}{(1+0,25)^2} = -12219,3
$$

$$
\frac{3136,36 - 22229,3}{(1 + 0,25)^3} = -9775,46
$$
  

$$
\frac{3136,36 - 22229,3}{(1 + 0,25)^4} = -7820,37
$$
  

$$
\frac{3136,36 - 22229,3}{(1 + 0,25)^5} = -6256,3
$$

 $NPV = -49550 - 15074.2 - 12219.3 - 9775.46 - 7820.37 - 6256.3 = -100696$ 

Отрицательное значение NPV не свидетельствует об убыточности проекта как такового, а лишь об его убыточности при использовании данной ставки дисконтирования. Чтобы проект оказался прибыльным, систему следует продавать.

В результате данной работы был описан проект разработки информационной системы учета научных достижений студентов, составлен его план, построена диаграмма Ганта, а также были найдены показатели экономической эффективности по двум методам: совокупная стоимость владения (TCO) и чистый приведенный доход (NPV).

Результаты исследования будут использованы при дальнейшей разработке информационной системы учета научных достижений студентов. Проведенная работа станет основой для разработки этой ИС. Диаграмма Ганта позволит придерживаться срока выполнения проекта; с помощью расчетов показателей экономической эффективности можно оценить капиталовложения. Данное исследование станет хорошим примером при обучении студентов дисциплине «Управление проектами информационных систем».

#### Библиографический список

- 1. Управление проектами основные понятия и методы // БАЛАНС Группа компаний URL: http://balans.ru/ru/library/2/article\_40.html (дата обращения: 02.12.2016).
- 2. Козич В.Г., Бондаренко В.В., Баженов Р.И. Создание проекта по разработке информационной системы «Быстрая пицца» в среде ProjectLibre // Постулат. 2016. №6. С. 20.
- 3. Бондаренко В.В., Козич В.Г., Баженов Р.И. Создание проекта разработки системы учета экзаменационных листов в GanttProject // Постулат. 2016. №7. С. 7.
- 4. Пронина О.Ю., Лагунова А.А., Баженов Р.И. Управление проектами в среде Projectlibre // Science Time. 2015. № 6 (18). С. 423-428.
- 5. Винокуров А.С., Баженов Р.И. Реализация метода PERT в программной системе GanttProject // Nauka-rastudent.ru. 2015. №6 (18). С. 22.
- 6. Николаев С.В., Винокуров А.С., Баженов Р.И. Управление проектами в программной среде Spider Project // Современные научные исследования и инновации. 2015. № 7-1 (51). С. 55-63.
- 7. Лагунова А.А., Пронина О.Ю., Баженов Р.И. Проект разработки и

внедрения информационной системы по учету прохождения курсов повышения квалификации сотрудников // Современные научные исследования и инновации. 2015. № 12 (56). С. 677-685.

- 8. Винокуров А.С., Якимов А.С., Баженов Р.И. Технико-экономическое обоснование разработки информационной системы специалиста учебной части медицинского колледжа // Современные научные исследования и инновации. 2015. № 12 (56). С. 489-494.
- 9. Кузнецова О.Б. Расчет экономической эффективности от внедрения ИТпроектов. Мурманск, 2012.
- 10.Закациоло Д.Ю., Погорелов И.З. Использование методики TCO при оценке экономического эффекта ИТ-проекта // Современные проблемы экономического и социального развития. 2011. №7. С. 172-173.
- 11.Скокова И.К., Макашова В.Н. Оценка эффективности реализации интернет-проекта в сфере образования методом TCO // Современные тенденции развития науки и технологий. 2015. №1-4. С. 138-141.
- 12.Тихомиров Н.П. Методы прогнозной оценки критерия NPV инвестиционного проекта при неопределенности исходной информации // Экономика природопользования. 2011. №6. С. 3-13.
- 13.Авилова И.П., Жариков И.С., Товстий В.П. О содержательной основе ставки дисконтирования метода NPV // Экономика и предпринимательство. 2013. №12-1 (41-1). С. 641-643.